2400 BPS Internal Modem (250-1037D) Result Codes Faxback Doc. # 5024

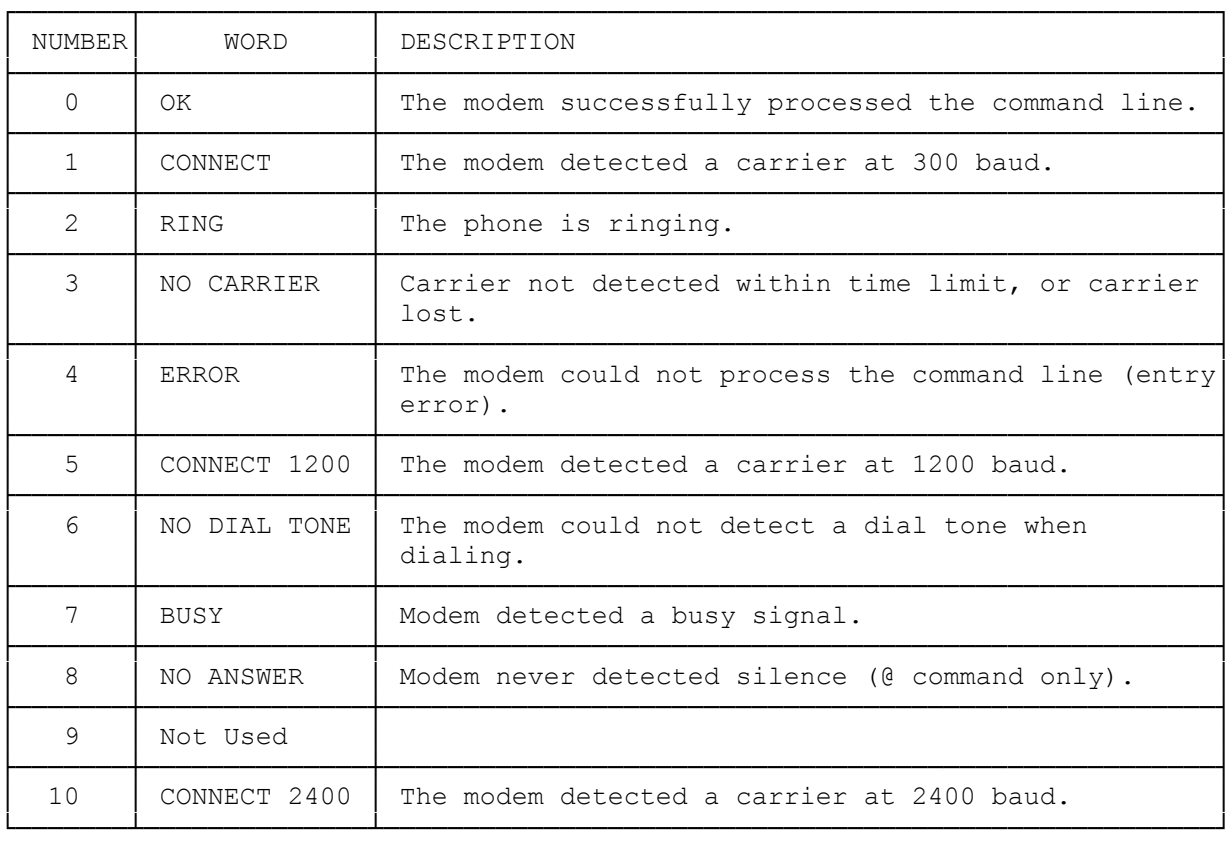

(smm 07/28/93)